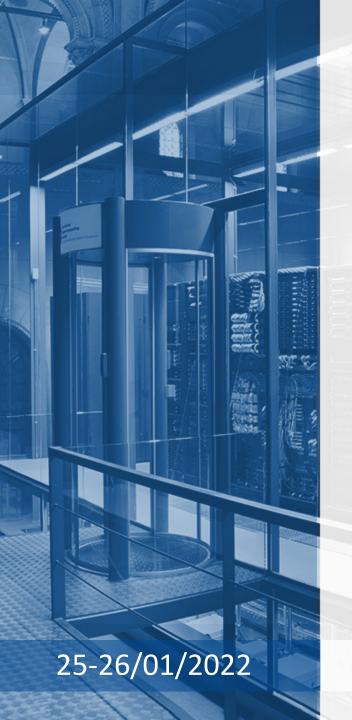

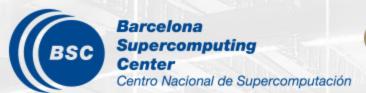

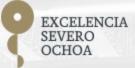

# Programming Distributed Computing Platforms with COMPSs

Rosa M. Badia, Javier Conejero, Jorge Ejarque, Daniele Lezzi, Francesc Lordan, Nihad Mammadli

Workflows & Distributed Computing Group

Barcelona

## **Outline**

#### Day 1

- Roundtable (9:30 10:00): Presentation and background of participants
- Session 1 (10:00 10:30): Introduction to COMPSs
  - Motivation
- Session 2 (10:30-11:15): PyCOMPSs: Writing Python applications
- Coffee break (11:15 11:45)
- Session 3 (11:45 a 13.00) Python Hands-on using Jupyter notebooks
- Lunch break (13:00-14:30)
- Session 4 (14:30 15:00) Machine learning with dislib
- Session 5 (15:00 -16:30): Hands-on with dislib
- SLIDES
  - http://compss.bsc.es/releases/tutorials/tutorial-PATC 2022/

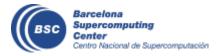

#### **Outline**

#### Day 2

- Session 6 (9:30-11:00): Java & C++
  - Writing Java applications
  - Java Hands-on + debug
  - C++ Syntax
- Coffee break (11:00 11:30)
- Session 7 (11:30-13:00): COMPSs Advanced Features
  - Using binaries and MPI code, Fault Tolerance and Exception management, Numba
  - COMPSs execution environment
- Lunch break (13:00 14:30)
- Session 8 (14:30-16:30): Cluster Hands-on (MareNostrum)
- Session 9 (16:30-16:45) COMPSs Installation & Final Notes

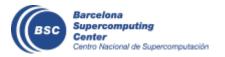

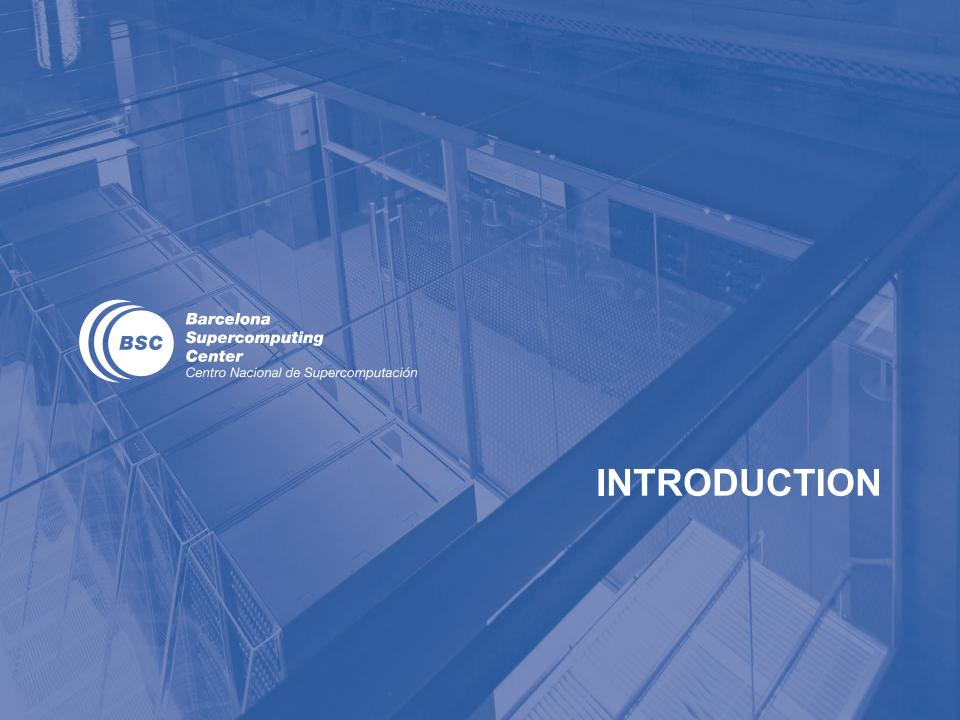

#### **Motivation**

- New complex architectures constantly emerging
  - With their own way of programming them
    - Fine grain: e.g. Programming models and APIs to run with GPUs, NVMs (Non-Volatile Memories)
    - Coarse grain: e.g. APIs to deploy in Clouds
  - Difficult for programmers
    - Higher learning curve / Time To Market (TTM)
    - What about non computer scientists???
  - Difficult to understand what is going on during execution
    - Was it fast? Could it be even faster? Am I paying more than I should? (Efficiency)
  - Tune your application for each architecture (or cluster)
    - E.g. partitioning data among nodes

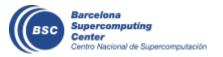

#### **Motivation**

- Resources that appear and disappear
  - How to dynamically add/remove nodes to the infrastructure
- Heterogeneity
  - Different HW characteristics (performance, memory, etc)
  - Different architectures -> compilation issues
- Network
  - Different types of networks
  - Instability
- Trust and Security
- Power constraints from the devices in the edge
- Data & Storage

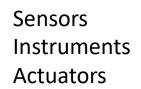

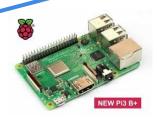

Edge devices

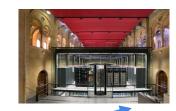

HPC
Exascale computing
Cloud

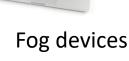

Al everywhere

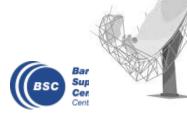

#### **Motivation**

- Create tools that make developers' life easier
  - Allow developers to focus on their problem
  - Intermediate layer: let the difficult parts to those tools
    - Act on behalf of the user
    - Distribute the work through resources
    - Deal with architecture specifics
    - Automatically improve performance
  - Tools for visualization
    - Monitoring
    - Performance analysis
  - Integration of computational workloads, with machine learning and data analytics

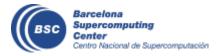

## **BSC** vision on programming models

**Applications** 

PM: High-level, clean, abstract interface

Power to the runtime

**API** 

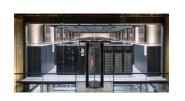

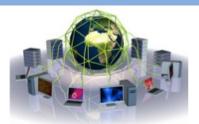

Cloud

Program logic independent of computing platform

General purpose Task based Single address space

Intelligent runtime, parallelization, distribution, interoperability

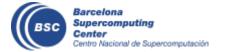

## **BSC** vision on programming models

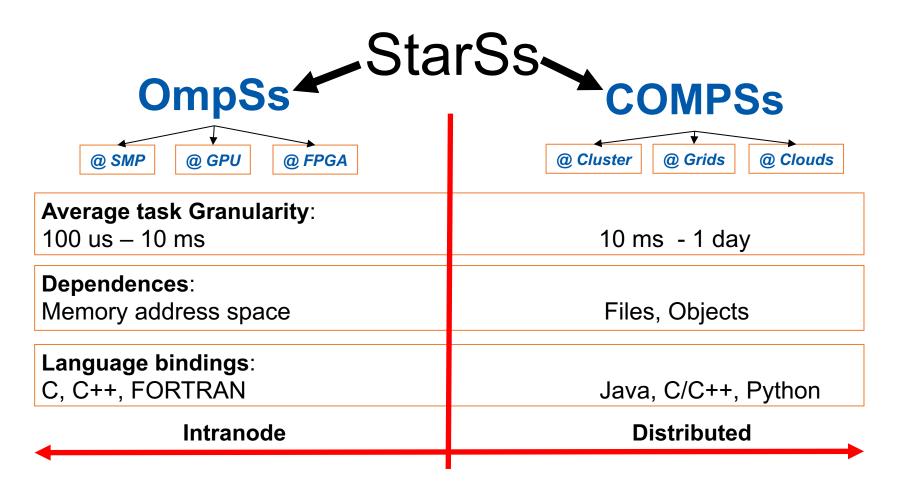

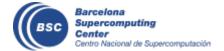

## **Programming with COMPSs**

- Sequential programming
- General purpose programming language + annotations/hints
  - To identify tasks and directionality of data
- Task based: task is the unit of work
- Simple linear address space
- Builds a task graph at runtime that express potential concurrency
  - Implicit workflow
- Exploitation of parallelism
  - ... and of distant parallelism
- Agnostic of computing platform
  - Enabled by the runtime for clusters, clouds and grids

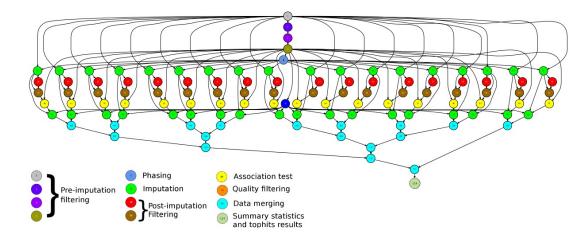

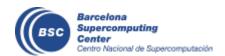

## **Programming with COMPSs**

- Support for other types of parallelism
  - Threaded tasks (I.e., MKL kernels)
  - MPI applications -> tasks that involve several nodes
  - Integration with BSC OmpSs
  - Streaming tasks for data flow executions
- Support to Failure Management
- Parallel Machine Learning with dislib
- Available in MareNostrum and other supercomputers in Europe, in the EGI Federated Cloud and in Chameleon Cloud

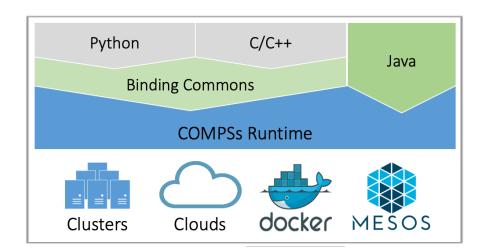

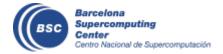

## **COMPSs runtime**

- PyCOMPSs/COMPSs applications executed in distributed mode following the master-worker paradigm
- Sequential execution starts in master node
- Tasks are offloaded to worker nodes
- All data scheduling decisions and data transfers are performed by the runtime

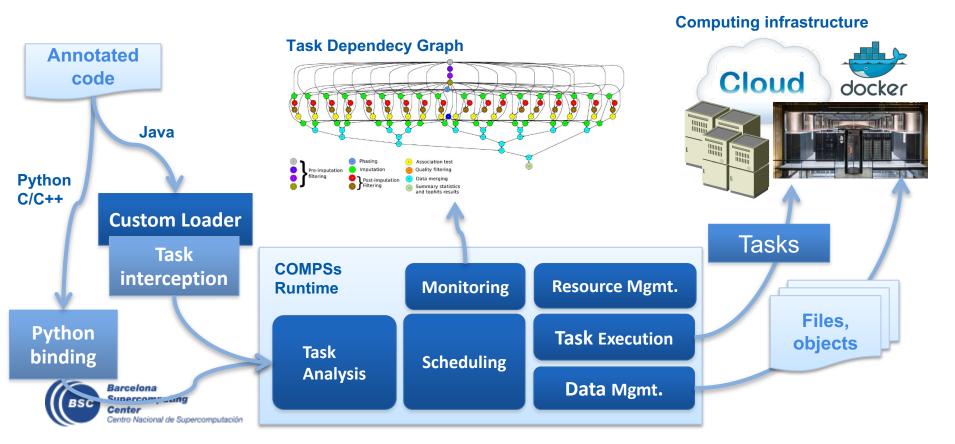

## PyCOMPSs development environment

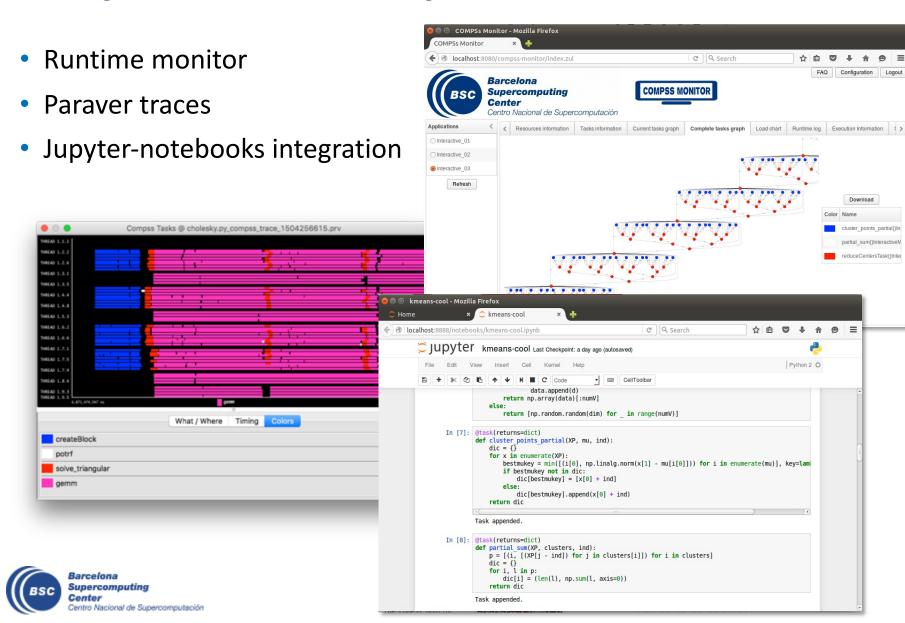

## **Conclusions**

- COMPSs provides a workflow environment that enables the integration of HPC simulation and modelling with big data analytics and machine learning
- Support for dynamic workflows that can change their behaviour during the execution
- Support for dynamic resource management depending on the actual workload needs
- Support for data-streaming enabling the combination of task-flow and data-flow in the same workflow
- Support for persistent storage beyond traditional file systems.

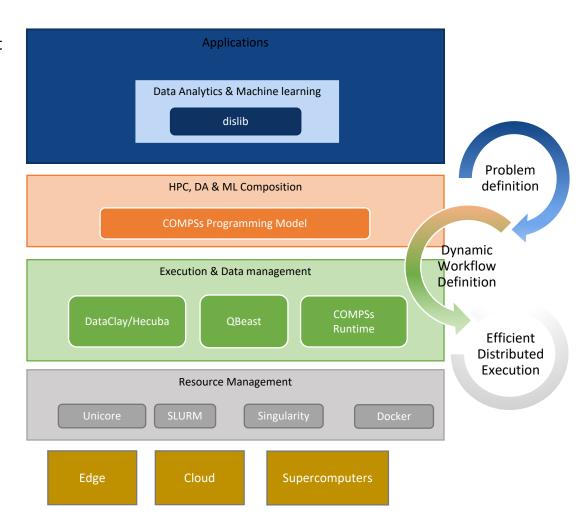

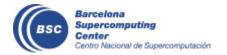

## Projects where COMPSs is used/developed

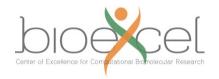

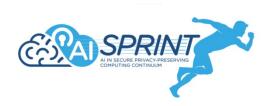

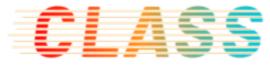

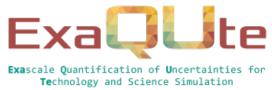

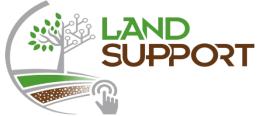

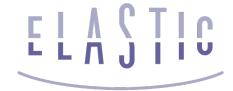

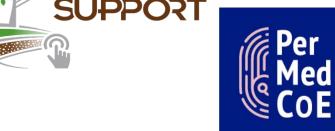

HPC/Exascale Centre of Excellence in Personalised Medicine

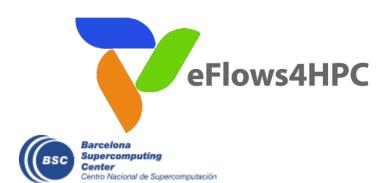

EXPERTISE

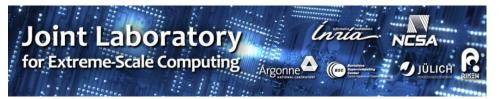

## The WDC team

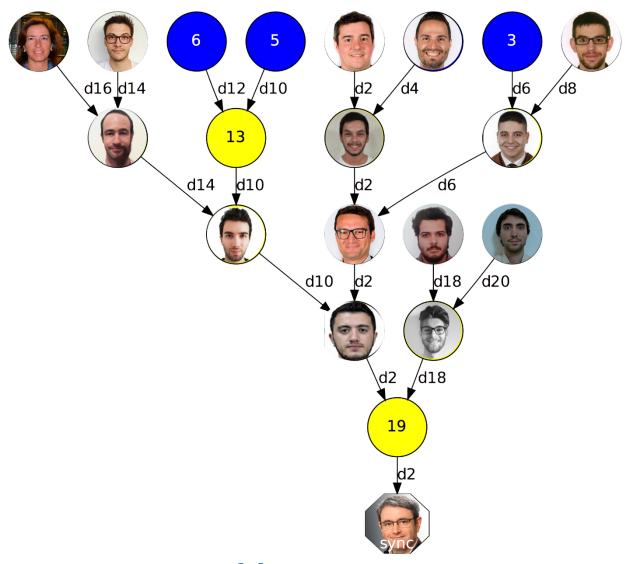

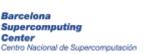

http://compss.bsc.es